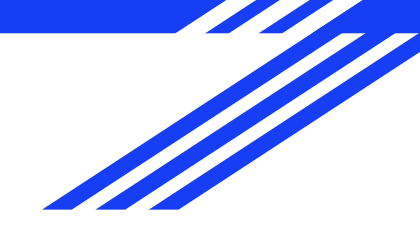

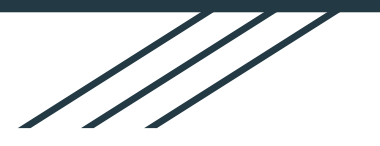

# **Secure the root user**

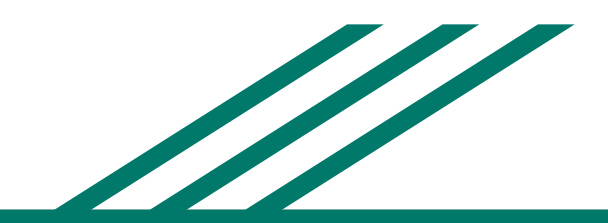

## **Sign in as root**

### Sign in

### Root user

Account owner that performs tasks requiring unrestricted access. Learn more

### $\bigcirc$  IAM user

User within an account that performs daily tasks. Learn more

### **Root user email address**

bogdan.boner@mail.com

### **Next**

By continuing, you agree to the AWS Customer Agreement or other agreement for AWS services, and the Privacy Notice. This site uses essential cookies. See our Cookie Notice for more information.

New to AWS? -

**Create a new AWS account** 

# **Go to Security credentials**

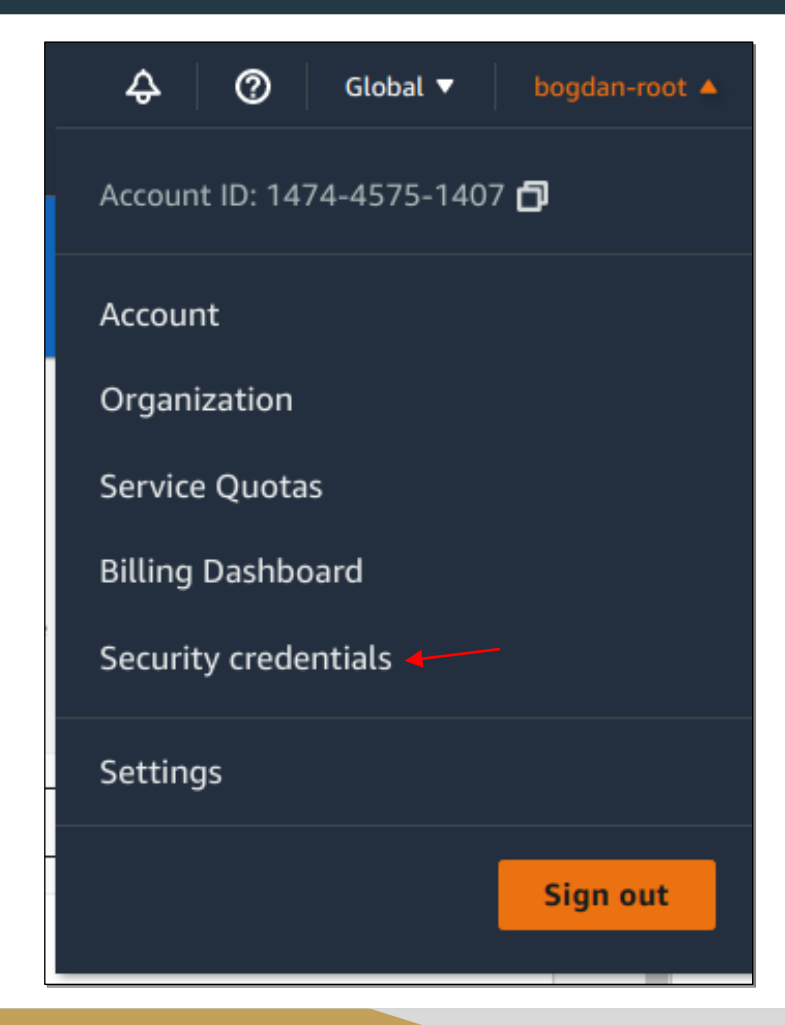

## **Assign MFA device**

### IAM > Security credentials

### My security credentials (root user) Info

The root user has access to all AWS resources in this account, and we recommend following best practices. To learn more about the types of AWS credentials and how they're used, see AWS Security Credentials in AWS General Reference.

#### Multi-factor authentication (MFA) (1)

Use MFA to increase the security of your AWS environment. Signing in with MFA requires an authentication code from an MFA device. Each user can have a maximum of 8 MFA devices assigned. Learn more

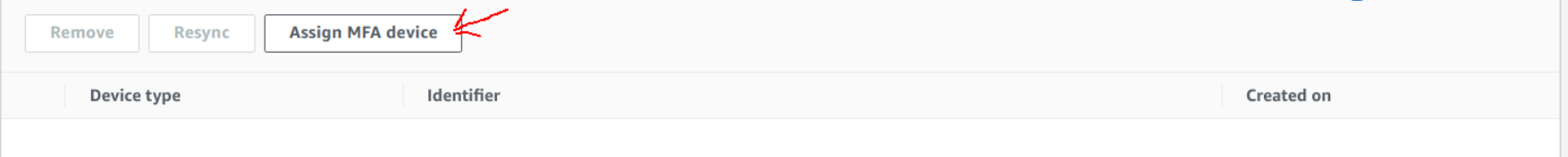

## **Follow AWS instructions**

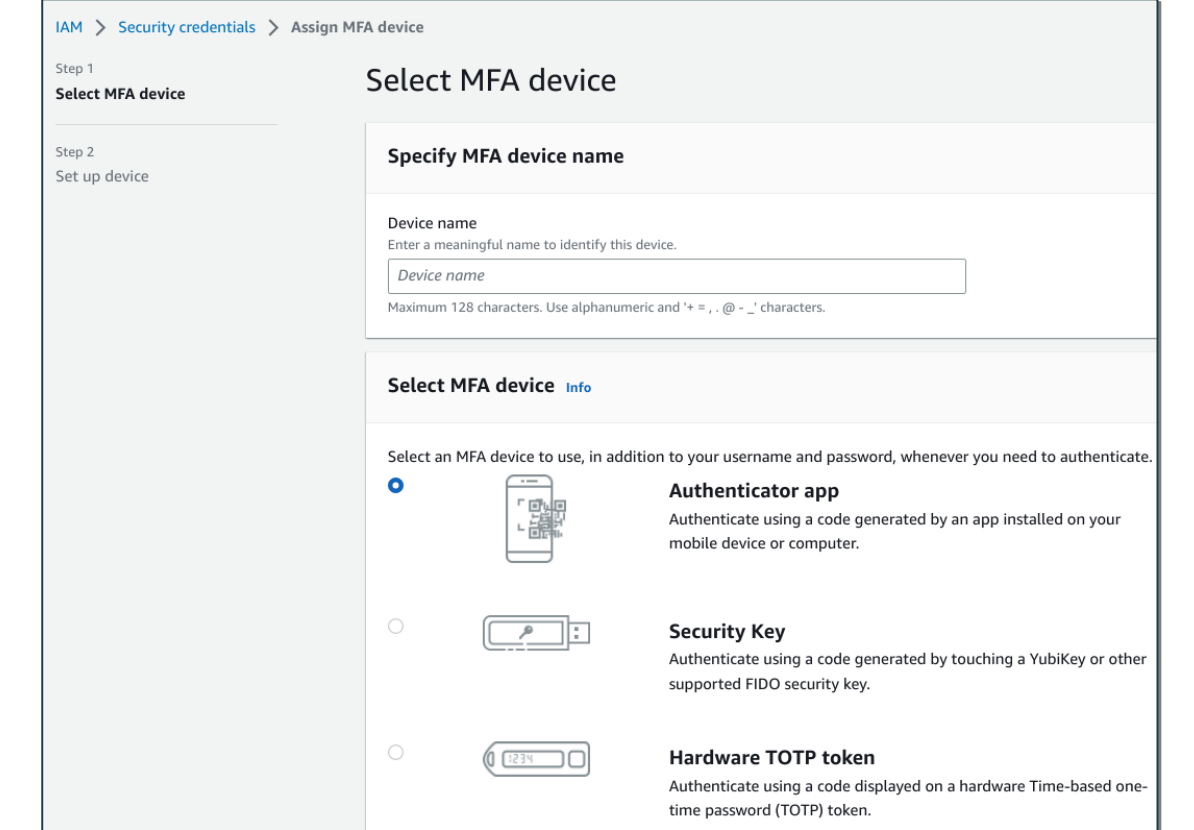

## **Test MFA**

- Log out
- Log in
- Test MFA